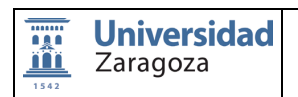

Código: ITA-004-01 Fecha: 18/07/2017 Página: 1 de 5 Revisión: 3

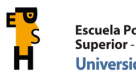

# **INCORPORACIÓN DE NUEVO PERSONAL DE ADMINISTRACIÓN Y SERVICIOS**

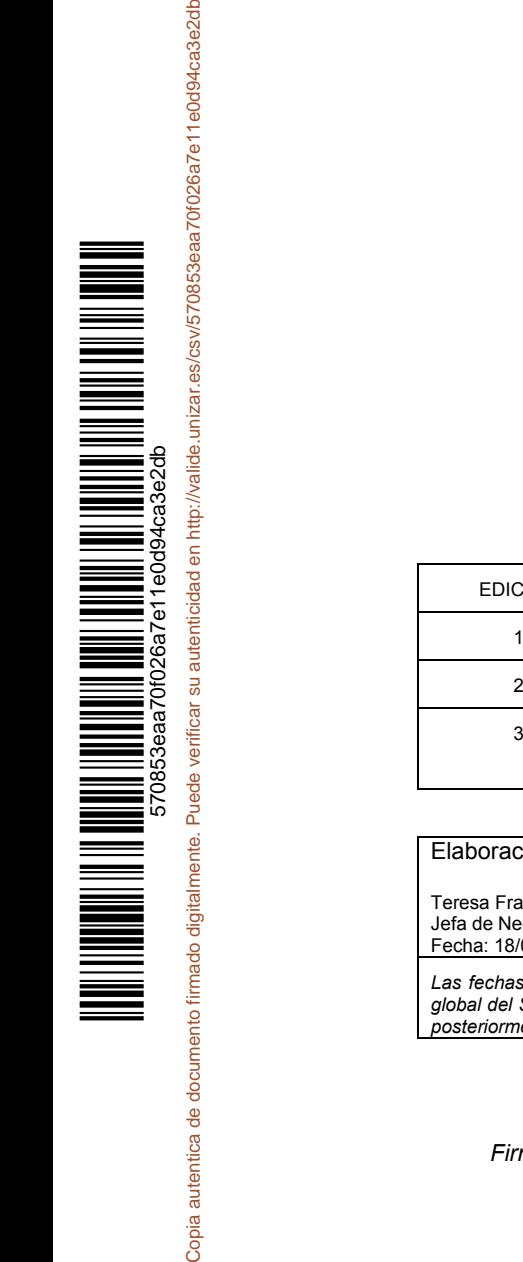

Copia autentica de documento firma

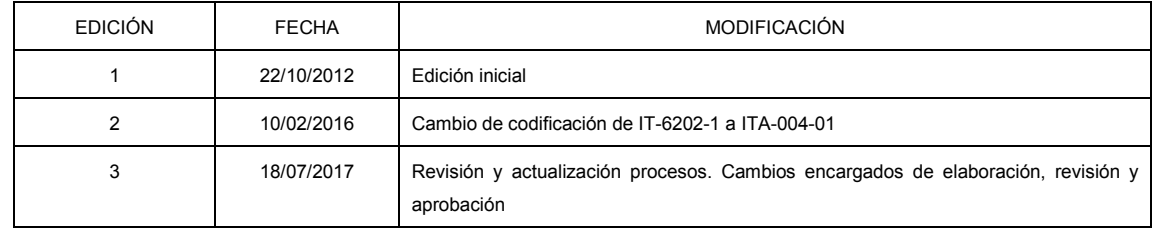

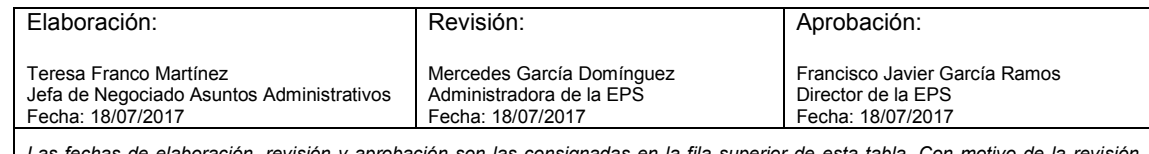

*Las fechas de elaboración, revisión y aprobación son las consignadas en la fila superior de esta tabla. Con motivo de la revisión global del SGIC, en la que todos los documentos serán firmados electrónicamente, las fechas de firma electrónica se han realizado posteriormente, de ahí la no coincidencia.*

*Firmado electrónicamente y con autenticidad contrastable según el art.27.3c de la Ley 39/2015*

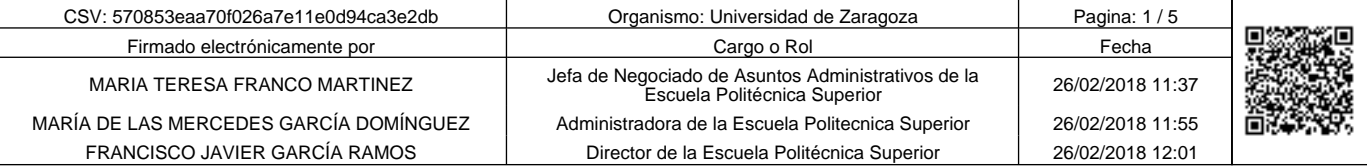

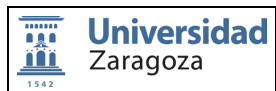

Código: ITA-004-01 Fecha: 18/07/2017 Página: 2 de 5 Revisión: 3

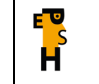

# **ÍNDICE**

1 OBJETO

- 2 CAMPO DE APLICACIÓN
- 3 AGENTES Y RESPONSABLE PRINCIPAL
- 4 DESARROLLO
- 5 DOCUMENTOS DE LA INSTRUCCIÓN
- 6 DOCUMENTOS DE REFERENCIA
- 7 DOCUMENTOS DE REFERENCIA

Copia autentica de documento firmado digitalmente. Puede verificar su autenticidad en http://valide.unizar.es/csv/570853eaa70f026a7e11e0d94ca3e2db

Copia autentica de documento firmado digitalmente. Puede verificar su autenticidad en http://valide.unizar.es/csv/570853eaa701026a7e11e0d94ca3e2db

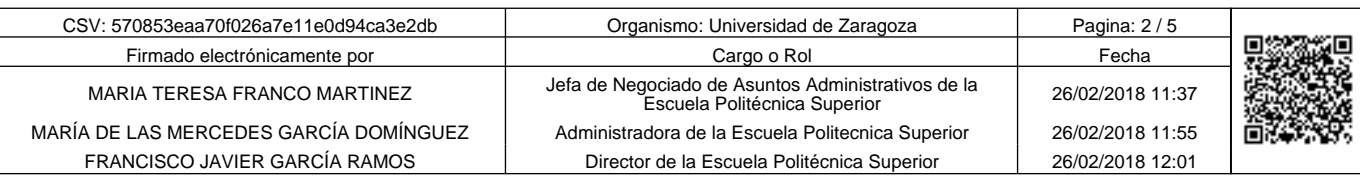

Código: ITA-004-01 Fecha: 18/07/2017 Página: 3 de 5 Revisión: 3

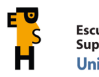

### **1 OBJETO**

La presente instrucción tiene por objeto establecer el protocolo de actuaciones en todos los procesos relacionados con la nueva incorporación de personal de administración y servicios (PAS) en la Escuela Politécnica Superior (EPS).

Clasificación del procedimiento: de apoyo.

## **2 CAMPO DE APLICACIÓN**

Este procedimiento se aplica al PAS de nueva incorporación en la EPS.

### **3 AGENTES Y RESPONSABLE PRINCIPAL**

La responsabilidad principal corresponde a: Administradora de la EPS

Los agentes de este procedimiento serán:

- Administradora
- Negociado Administrativo

#### **4 DESARROLLO**

El PAS que se incorpora a la EPS lo puede hacer a través de las siguientes modalidades:

- Personal incluido en la RPT. Será personal que ocupará una plaza de las incluidas en la relación de puestos de trabajo del Centro y que accede al centro de acuerdo con el procedimiento PRA-004
- Personal no incluido en la RPT con cargo a unidades que se autofinancian. No es de aplicación el PRA-004. Se solicitan por los responsables de la Unidades de Planificación (UP) que las financian
- Personal contratado con cargo a proyectos de investigación. Este personal tendrá una dependencia funcional del profesor encargado del proyecto y jerárquica de la Administradora (solo a efectos de control de presencia, según Pacto/Convenio del PAS la Universidad de Zaragoza). No es de aplicación el PRA-004. Se solicitan por los responsables de los proyectos que las financian.

El protocolo a seguir cuando este personal se incorpore al centro, será el mismo.

**1** Cuando el trabajador haya firmado contrato o se le haya nombrado como personal funcionario, la Administradora recibe un mail del Servicio de PAS y Nóminas de la Universidad de Zaragoza en el que se le comunica el nombre del nuevo efectivo y fecha de la incorporación con detalles sobre si tiene o no periodo de prueba.

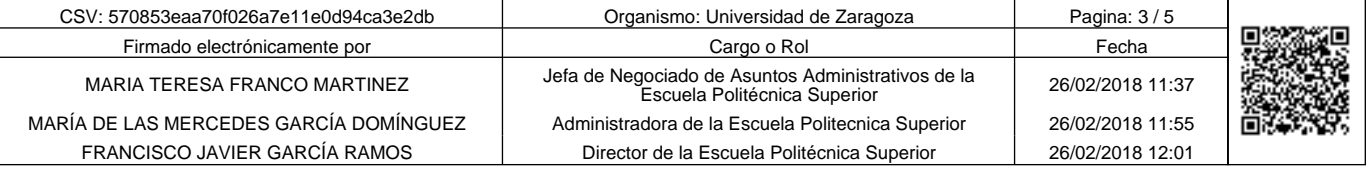

Copia autentica de documento firmado digitalmente. Puede verificar su autenticidad en http://valide.unizar.es/csv/570853eaa70f026a7e11e0d94ca3e2db

verificar

Puede v

Copia autentica de documento firmado digitalmente.

su autenticidad en http://valide.unizar.es/csv/570853eaa70f026a7e11e0d94ca3e2db

Código: ITA-004-01 Fecha: 18/07/2017 Página: 4 de 5 Revisión: 3

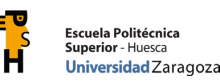

**2** La Administradora del Centro envía, mediante mail, la comunicación del alta del nuevo efectivo a la persona del Negociado Administrativo (en adelante NA) encargada de tramitar todo lo relacionado con la gestión de personal.

**3** El NA comunicará, mediante mail, el alta del trabajador con los datos disponibles a todas las áreas de servicio del Centro:

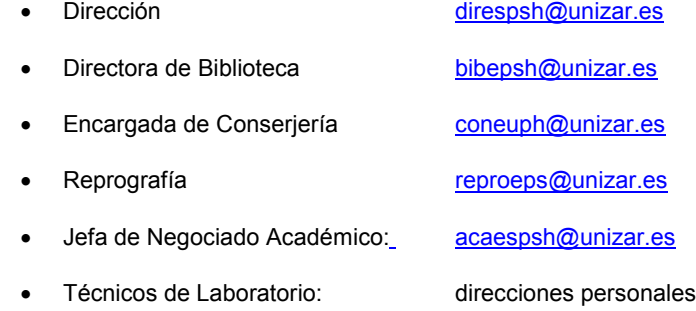

En el mail se informará esta incidencia en los siguientes términos:

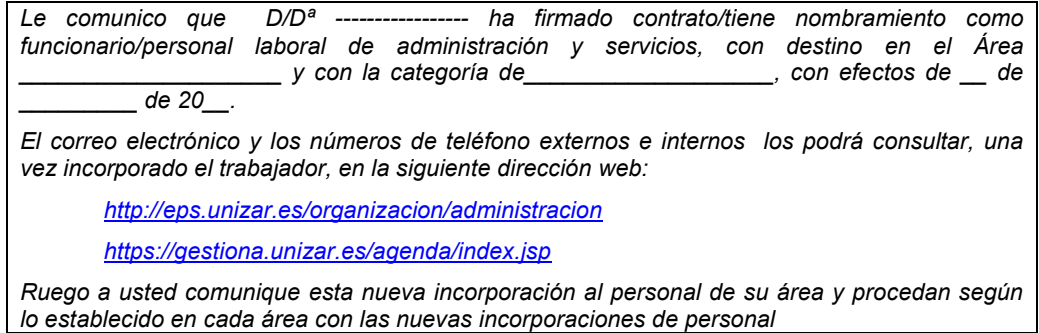

**4** El NA abrirá el expediente del nuevo efectivo, expediente que recogerá toda la información personal mientras permanezca en activo en la EPS, con tres carpetas de diferentes colores que se identificarán de la siguiente manera y color:

- Carpeta de color verde: Permisos, licencias y vacaciones
- Carpeta de color azul: Asuntos seguridad social
- Carpeta color marrón: Asuntos generales

**5** Cuando el trabajador se incorpore, la Administradora le informará sobre los servicios universitarios, la normativa universitaria en materia de personal, la normativa en materia de prevención de riesgos laborales, le presentará al Director y le acompañará por las instalaciones del Centro, presentándole a los compañeros de las diferentes áreas a la vez que le indicará cual es su puesto de trabajo, y su jefe inmediato superior.

**6** Le informará igualmente sobre el SGIC del Centro y le indicará donde puede localizar todos los procedimientos elaborados hasta la fecha.

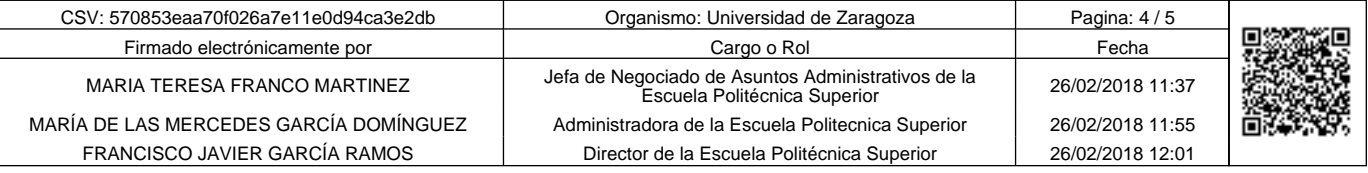

Copia autentica de documento firmado digitalmente. Puede verificar su autenticidad en http://valide.unizar.es/csv/570853eaa70f026a7e11e0d94ca3e2db

Copia autentica de documento firmado digitalmente.

Puede verificar su autenticidad en http://valide.unizar.es/csv/570853eaa70f026a7e11e0d94ca3e2db

Código: ITA-004-01 Fecha: 18/07/2017 Página: 5 de 5 Revisión: 3

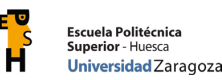

**7** El NA procederá a actualizar la web, en el acceso que corresponda, dentro del siguiente link:

http://eps.unizar.es/organizacion/administracion

**8** Para acceder a las instalaciones del centro, el nuevo efectivo deberá solicitar acceso mediante el impreso que podrá localizar en el siguiente link de la página del Centro:

http://eps.unizar.es/sites/eps.unizar.es/files/users/ccano/impresos/solicitudes\_acceso/solicitud\_acceso\_tarjet a.pdf

**8** Una vez aprobado el acceso por la Administradora y el Director, el NA procederá a actualizar los permisos de acceso a las instalaciones, a través de la aplicación SALTO

## **5 FLUJOGRAMA**

• No se considera necesario.

### **6 DOCUMENTOS DE LA INSTRUCCIÓN**

• No hay.

## **7 DOCUMENTOS DE REFERENCIA**

- Procedimiento PRA-004 Modificación de la RPT y selección del PAS
- Normativa de acceso a la EPS

http://www.unizar.es/centros/eps/Normativa/Normativa\_accesoEPS\_ydependencias.htm

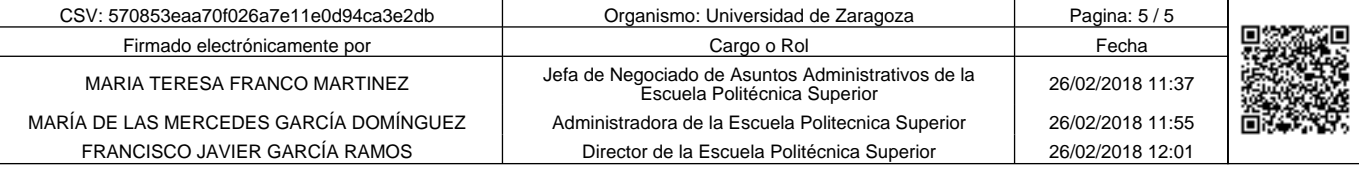

Copia autentica de documento firmado digitalmente. Puede verificar su autenticidad en http://valide.unizar.es/csv/570853eaa70f026a7e11e0d94ca3e2db

Copia autentica de documento firmado digitalmente.

Puede verificar su autenticidad en http://valide.unizar.es/csv/570853eaa70f026a7e11e0d94ca3e2db